## OPO NENTNÍ POSUDEK ZÁVĚREČNÉ KVALIFIKAČNÍ PRÁCE

Autor závěrečné práce: Bc. Leonid Kantalinskiy Název práce: Vytvoření programu pro obsluhu výrobního pracoviště laserového značení dílů

Oponent práce: Tomáš Brabec Pracoviště oponenta: CGI IT Czech Republic, s.r.o.

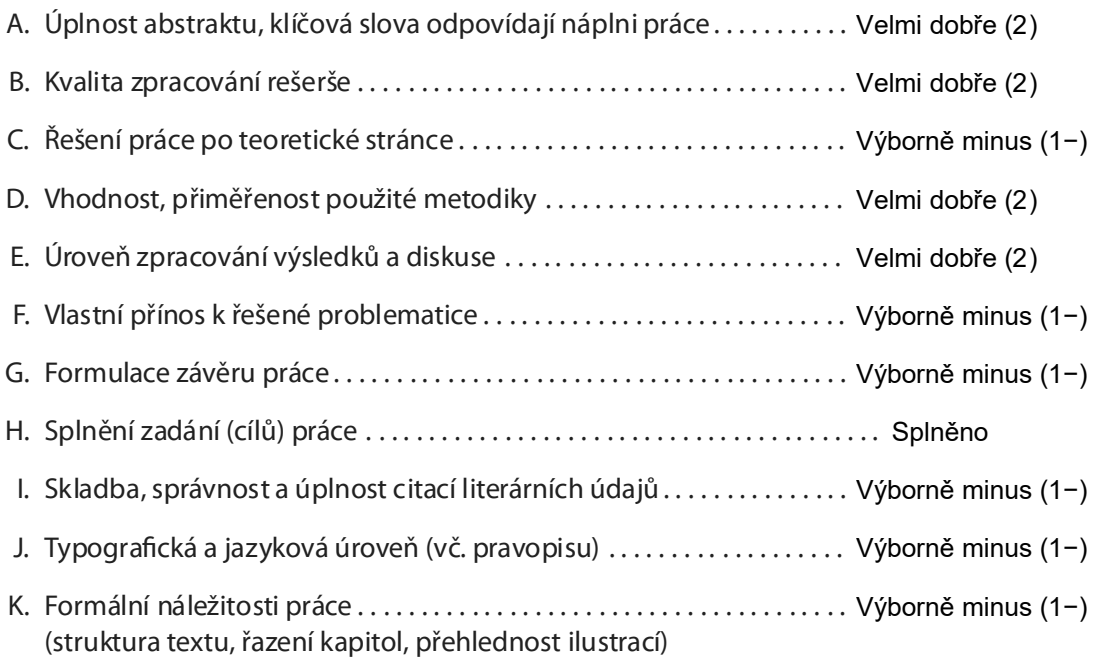

Komentáře či připomínky:

Detailnější rešerše by zvýšila vlastní přínos práce, např. zahrnout podrobnější popis procesu výběru čtečky čárových kódů (část 1.5 a 1.6: hodnotící kritéria, popis dostupných/hodnocených čteček atd.) a/nebo uvést zvažované varianty/alternativy algoritmu pro komunikaci s PLC (část 3.1). Práce též klade velký důraz na ergonometrii a "UX" výsledné aplikace; rešeršní část sice uvádí teoretická východiska pro tvorbu vhodného uživatelského rozhraní, v práci však chybí vazba na praxi, tedy proč byly v aplikaci zvoleny konkrétní ovládací prvky a ne jiné, proč byly použity firemní barvy (jsou s ohledem na umístění a vybavení pracoviště opravdu ergonomické?), proč písmo Tahoma, co vedlo k výběru použitých symbolů/ikon, klávesových zkratek atd.

V seznamu literatury jsem nenašel žádný zdroj ke komunikačnímu protokolu RS-232. Též ko postrádám v klíčových slovech (jedná se dle mého názoru o jednu z klíčových částí aplikace MarkingControl).

… pokračuje na straně 2

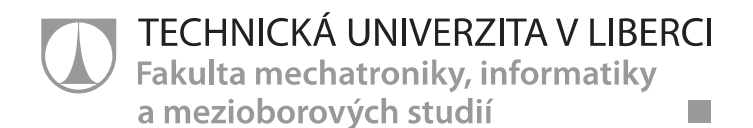

## Celkové zhodnocení:

Práce je poměrně úzce zaměřená, těžko se proto hodnotí její všeobecný přínos. Pokud by obsahovala některé detaily zmíněné v komentářích, mohla by např. posloužit jako zdroj informací či jako "úvod do problematiky" komunikace a ovládání PLC zařízení.

Text je konzistetní a rozhodně nepůsobí dojmem, že ke konci se již autorovi nedostávalo času na dokončení. Přestože čeština není autorovým rodným jazykem, je text celkem čtivý.

Autor si v průběhu zpracování práce dokázal poradit s různými problémy, na něž při tvorbě aplikace MarkingControl narazil. Prokázal schopnost pracovat samostatně, komunikovat se"zadavatelem" a dodat výsledné dílo dle dohody.

## Otázky k obhajobě:

1) Část 3.2.2 - z jakého důvodu byl použit USB adaptér pro sériový port a ne přímo sériový port? Narazil jste při použití adaptéru na nejaké problémy, např. pomalejší přenos dat nebo chyby/výpadky v komunikaci?

2) Část 3.3.2 - Jak často uživatelé používají přístup Admin? Vznikají tím nějaké nekonzistence v datech či jiné související problémy?

3) Z jakého důvodu zákazník požadoval, aby aplikace byla vystavěna na konkrétní technologii (.NET, C#, VS 2019)? Plánuje ji převzít a sám dále spravovat? Jak je to s uživatelskou podporou a údržbou aplikace?

4) Bylo nutné uživatelům dávat nějaké úvodní školení aplikace MarkingControl?

## Celková klasifikace a doporučení k obhajobě:

Navrhuji tuto práci klasifikovat stupněm: Velmi dobře (2) Práce splňuje požadavky na udělení akademického titulu, a proto ji doporučuji k obhajobě

Podpisem současně potvrzují, že nejsem v žádném osobním vztahu k autorovi práce

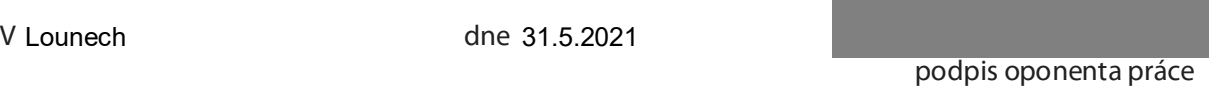

TECHNICKÁ UNIVERZITA V LIBERCI Fakulta mechatroniky, informatiky a mezioborových studií Studentská 1402/2 461 17 Liberec 1